## ソフトゼミA 第2回 scanf/if 文

ソフトゼミ第2回です。今回は scanf とゲーム作りに欠かせない if 文を学んでいきまし ょう。

## scanf とは

キーボードから数値などを読み込むために用いるのが scanf 関数です。関数とはなにか わからなくても、気にしないでください。最初のうちは使い方さえ覚えてしまえば問題あ りません。printf と同様に、変換指定が必要です。そして、変数名の前に & を付けなけれ ばなりません。最初のうちは忘れやすいので注意が必要です。では、具体的に使い方をみ ていきましょう。

int  $\text{Z}$ →scanf("%d", &x); double  $\text{Z}$ →scanf("%lf", &y);

scanf の場合は、double 型は、%lf になります。%f ではだめだということを覚えておきま しょう。これで、x には int 型の、y には double 型の、キーボードから入力された数値が 格納されます。

では、例を見てみましょう。

```
#include<stdio.h>
int main(void)
{
      int x;
      double y;
      printf("整数を入力してください。:");
      scanf("%d",&x); // & 忘れない
      printf("実数かつ整数でない値を入力してください。:");
      scanf("%lf",&y); //%lf
      printf("x→%d y→%f\\",x,y); // \n をつけましょう。
      return (0);
}
```
if 文とは

if (式) {文1;文2;・・・文n;}

という形をとります。文が1つの場合は{}は必要ありません。式の値が非0であれば文を 実行します。

٦

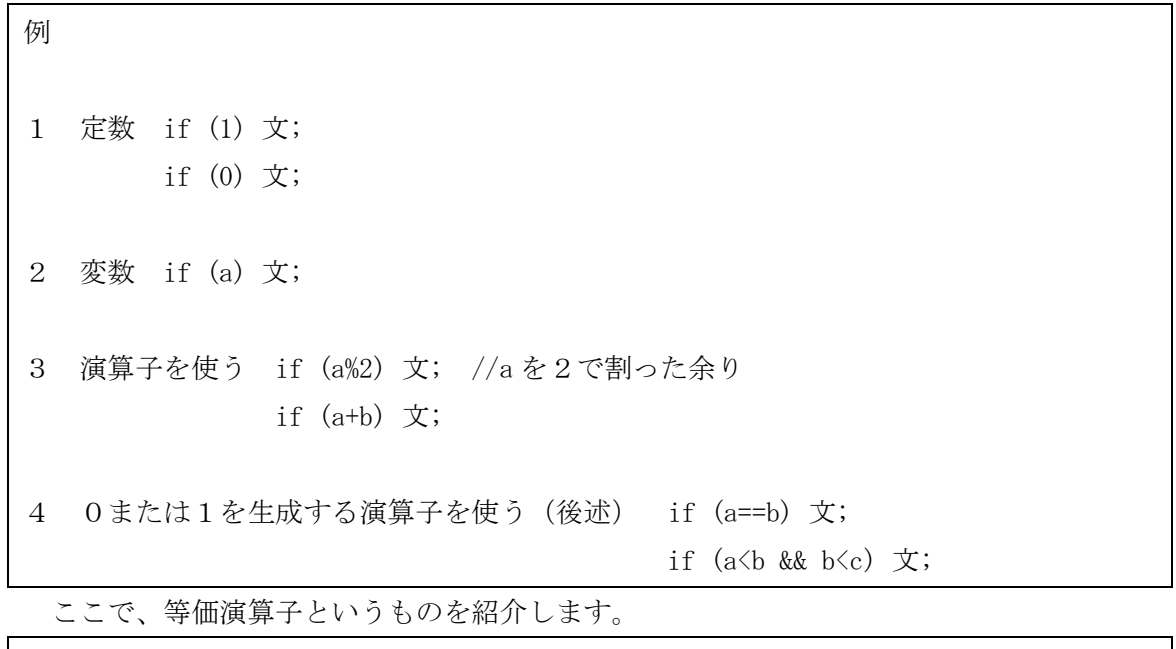

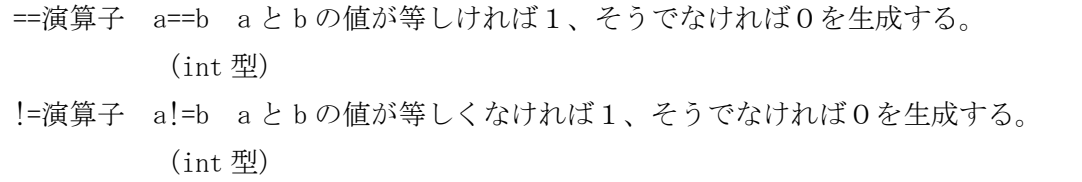

つまり、

if  $(a==b) \nightharpoondown \nightharpoondown$ 

とした時には、数学的に a=b であれば、1となり文が実行されるのです。(==をイコール、!= をノットイコールと置き換えれば、その式が正しいときに文が実行されるのです。)

等価演算子が理解できたら、似たような演算子も覚えてしまいましょう。

<関係演算子・論理演算子>

関係演算子

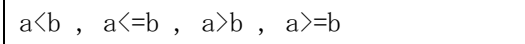

論理演算子

 $a\&b$ ,  $a||b$ 

これらはすぐに慣れてしまうので、詳しいことは書きませんが、関係演算子は見たまんま です。論理演算子は、それぞれ、かつ、またはと置き換えるといいでしょう。

注意 ①a=<b , a=>b は間違い。

②a<b かつ b<c としたい場合は、a<br/>b&ab<c とする。a<b<c とはできない。

あともう少し、必要な知識についてみてみましょう。

 $\langle$ else $>$ 

if (式) 文1; else 文2;

という形をとります。簡単に説明すると、文1が実行されなかったときに、文2が実行さ れます。ほかにも、 else if というのもあります。

<入れ子>

if (式) {if (式) 文;}

```
これでひとまず終わりにします。では、例題を見てみましょう。
```

```
#include<stdio.h>
int main(void)
{
         int a;
        printf("正の整数を入力してください:");
        scanf("%d",&a);
         if(a%2) printf("その整数は奇数です。\n"); //a%2→a を2で割った余り
        else printf("その整数は偶数です。\n");
        return (0);
}
```

```
#include<stdio.h>
int main(void)
{
          int a,b;
          printf("掛け合わせると20になる二つの整数を、それぞれ入力してくださ
V_0 \in");
          printf(\overline{\text{''}}整数 1: ");
          scanf(\text{``\%d''},\text{&a});
          printf\left( \mathscr{C}\ddot{\mathbb{R}}\ddot{\mathbb{X}}2:\mathscr{C}\right);
          scanf(\text{``\%d''},\text{&b});
          if (a*b==20) // = ではない
          {
               printf("条件を満たしました。\n"); //この場合は必要ないが、
          } //x^{\star} //文が二つ以上のときは{}が必要。
          else printf("条件を満たしませんでした。\n");
          return (777); //実は()の中身は何でもよい(でも0にすること)
}
```
## 練習問題

問1 バスケ、野球、サッカーはそれぞれ、5人、9人、11人でチームを組むことがで きます。キーボードから人数を入力して、チームを組むことができる球技をすべて表示さ せるプログラムを作成しなさい。